**Zał. nr 3 do ZW 33/2012 Załącznik nr 1 do Programu studiów**

# **PLAN STUDIÓW**

**WYDZIAŁ**: Informatyki i Zarządzania

**KIERUNEK:** Informatyka

**POZIOM KSZTAŁCENIA:** I/H<sup>\*</sup> stopień, studia licencjackie / inżynierskie / magisterskie<sup>\*</sup>

**FORMA STUDIÓW**: stacjonarna / niestacjonarna\*

PROFIL: ogólnoakademicki/praktyczny \*

**SPECJALNOŚĆ**:.......nie ma wyróżnionych specjalności

## **JĘZYK STUDIÓW:** polski

Uchwała Rady Wydziału Informatyki i Zarządzania z dnia 28. 06. 2016

Obowiązuje od 01. 10. 2016

\*niepotrzebne skreślić

#### **Struktura planu studiów (opcjonalnie)**

1) w układzie punktowym *Praktyka studencka po VI semestrze, 5 ECTS +160 h CNPS liczone do bilansu VI sem, M\_x moduły wybieralne, cieniowane - zmiany*

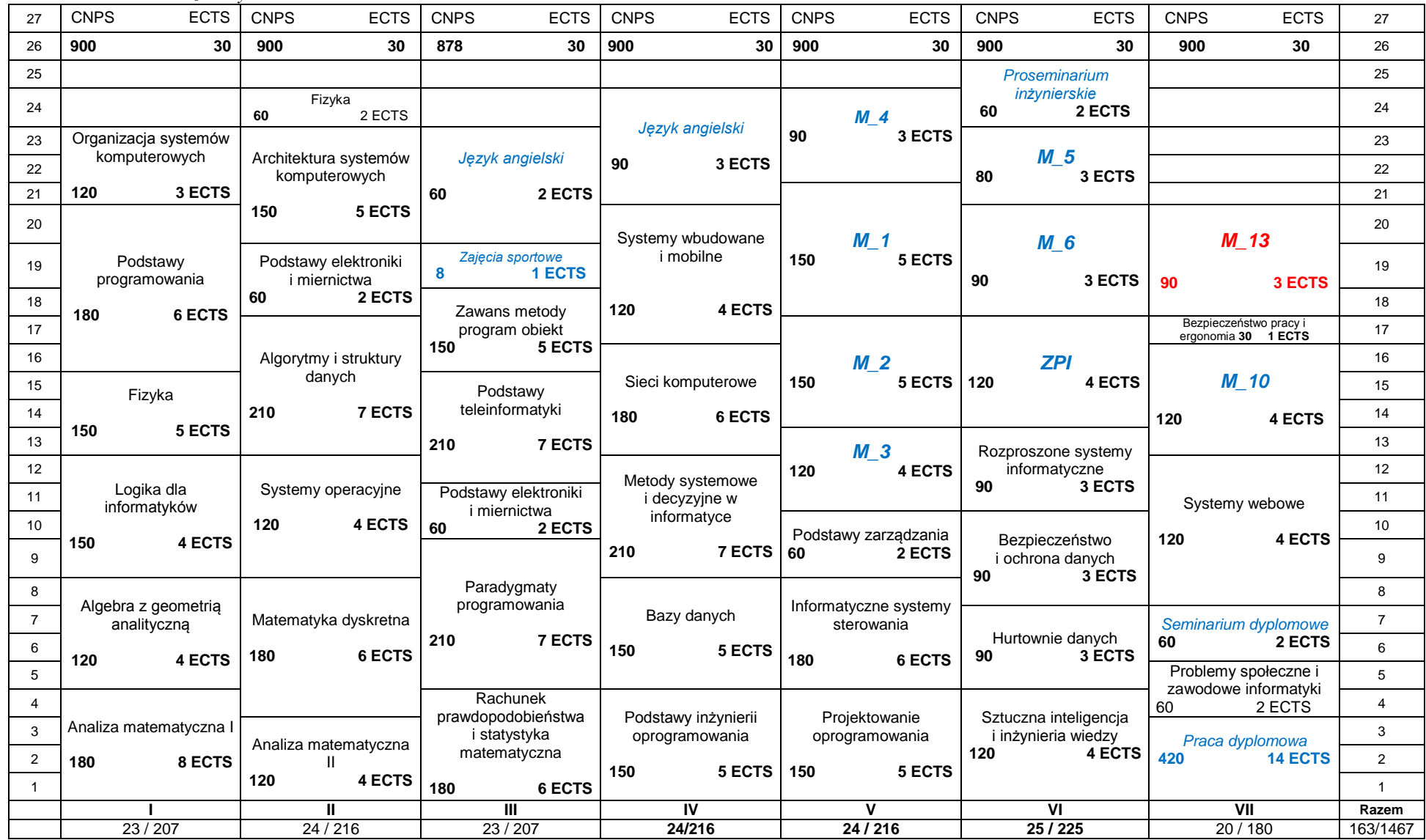

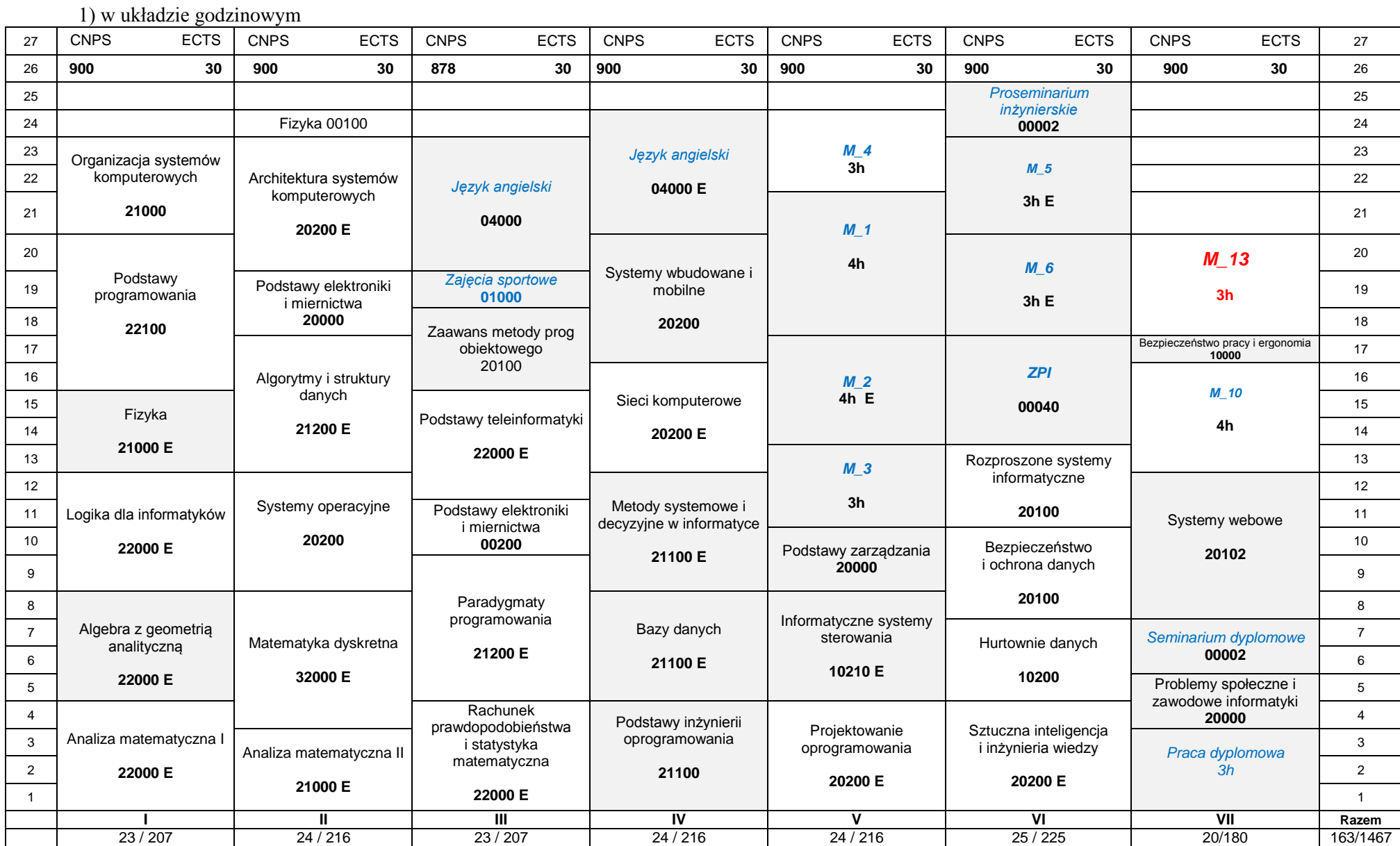

## **1. Zestaw kursów i grup kursów obowiązkowych i wybieralnych w układzie semestralnym**

## **Semestr 1**

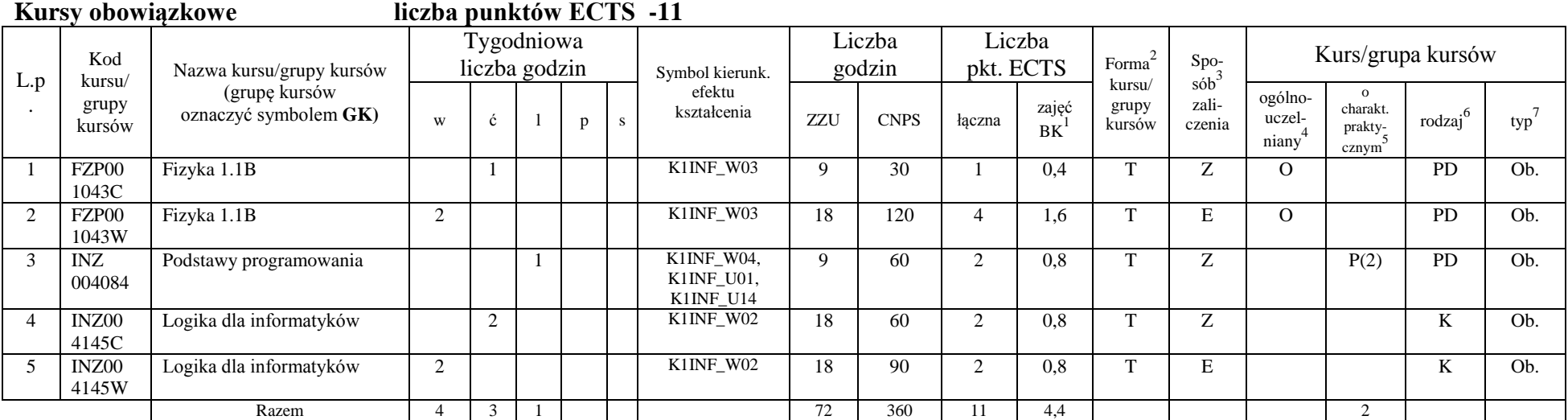

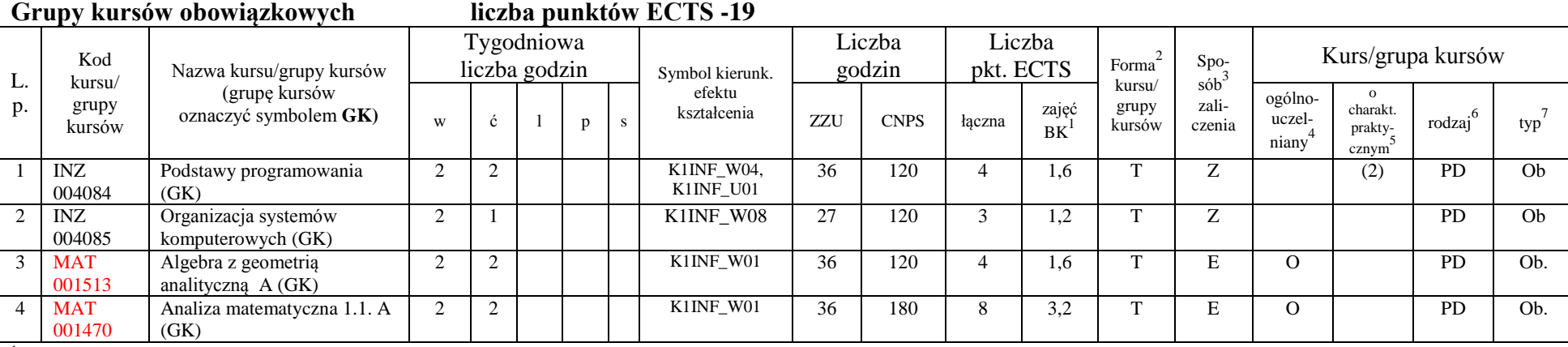

<sup>1</sup>BK –liczba punktów ECTS przypisanych godzinom zajęć wymagających bezpośredniego kontaktu nauczycieli i studentów  $T$ <sup>2</sup>Tradycyjna – T, zdalna – Z

 ${}^{3}$ Egzamin – E, zaliczenie na ocenę – Z. W grupie kursów po literze E lub Z wpisać w nawiasie formę kursu końcowego (w, c, l, s, p)

<sup>4</sup>Kurs/ grupa kursów Ogólnouczelniany – O

<sup>5</sup>Kurs/ grupa kursów Praktyczny – P. W grupie kursów w nawiasie wpisać liczbę punktów ECTS dla kursów o charakterze praktycznym

 $6$  KO - kształcenia ogólnego, PD – podstawowy, K – kierunkowy, S – specjalnościowy

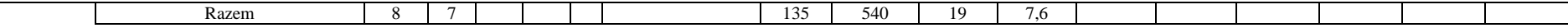

#### **Razem w semestrze**

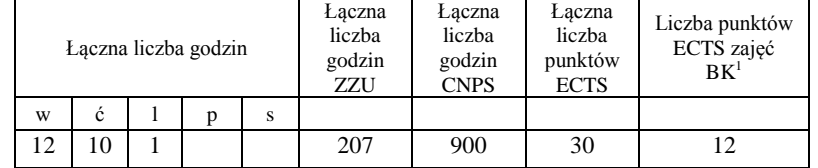

<sup>1</sup>BK –liczba punktów ECTS przypisanych godzinom zajęć wymagających bezpośredniego kontaktu nauczycieli i studentów

 $2$ Tradycyjna – T, zdalna – Z

 ${}^{3}Egz$ amin – E, zaliczenie na ocenę – Z. W grupie kursów po literze E lub Z wpisać w nawiasie formę kursu końcowego (w, c, l, s, p)

 $4$ Kurs/ grupa kursów Ogólnouczelniany – O

<sup>5</sup>Kurs/ grupa kursów Praktyczny – P. W grupie kursów w nawiasie wpisać liczbę punktów ECTS dla kursów o charakterze praktycznym

 $6$  KO - kształcenia ogólnego, PD – podstawowy, K – kierunkowy, S – specjalnościowy

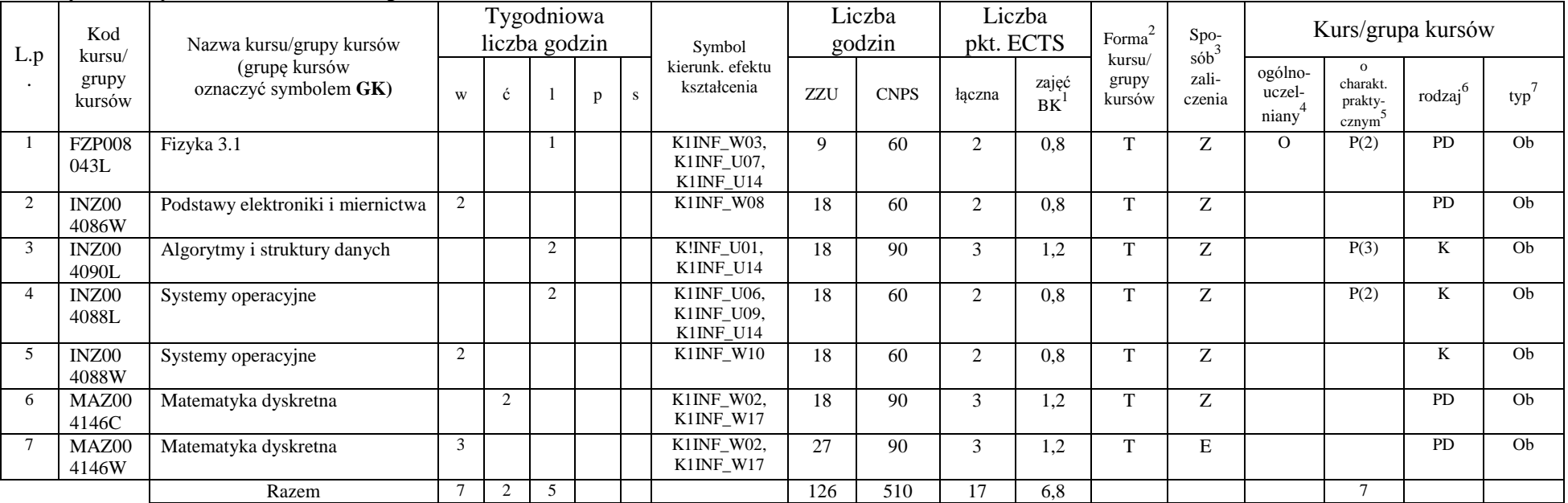

#### **Kursy obowiązkowe liczba punktów ECTS - 17**

#### **Grupy kursów obowiązkowych liczba punktów ECTS -13**

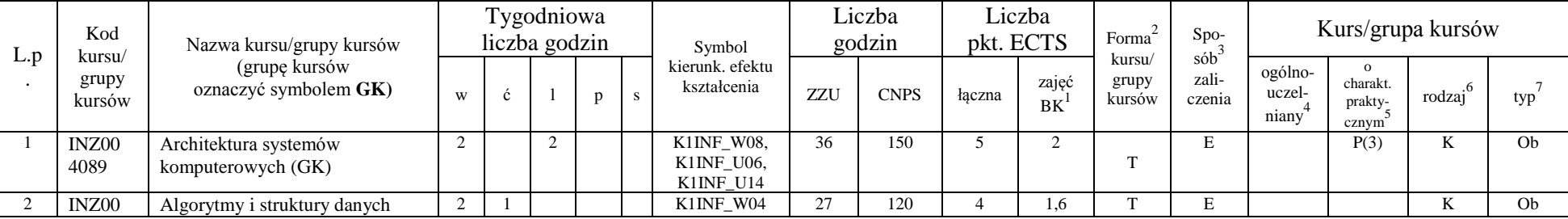

<sup>1</sup>BK –liczba punktów ECTS przypisanych godzinom zajęć wymagających bezpośredniego kontaktu nauczycieli i studentów

 $2$ Tradycyjna – T, zdalna – Z

 $4$ Kurs/ grupa kursów Ogólnouczelniany – O

<sup>5</sup>Kurs/ grupa kursów Praktyczny – P. W grupie kursów w nawiasie wpisać liczbę punktów ECTS dla kursów o charakterze praktycznym

 $6$  KO - kształcenia ogólnego, PD – podstawowy, K – kierunkowy, S – specjalnościowy

 ${}^{3}$ Egzamin – E, zaliczenie na ocenę – Z. W grupie kursów po literze E lub Z wpisać w nawiasie formę kursu końcowego (w, c, l, s, p)

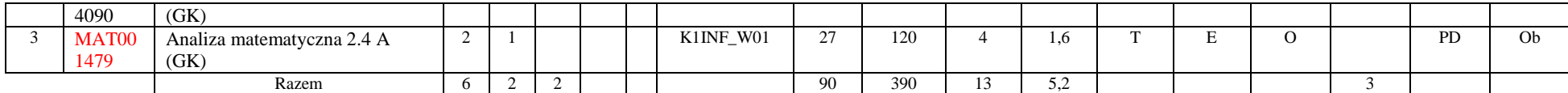

#### **Razem w semestrze:**

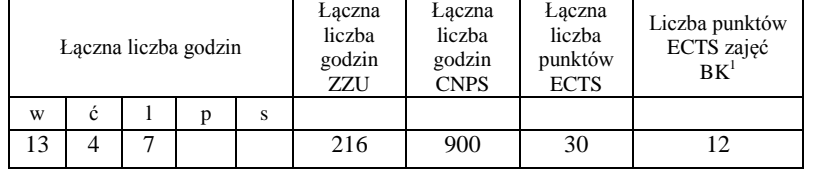

<sup>1</sup>BK –liczba punktów ECTS przypisanych godzinom zajęć wymagających bezpośredniego kontaktu nauczycieli i studentów

 $2$ Tradycyjna – T, zdalna – Z

 ${}^{3}Egz$ amin – E, zaliczenie na ocenę – Z. W grupie kursów po literze E lub Z wpisać w nawiasie formę kursu końcowego (w, c, l, s, p)

 $4$ Kurs/ grupa kursów Ogólnouczelniany – O

<sup>5</sup>Kurs/ grupa kursów Praktyczny – P. W grupie kursów w nawiasie wpisać liczbę punktów ECTS dla kursów o charakterze praktycznym

 $6$  KO - kształcenia ogólnego, PD – podstawowy, K – kierunkowy, S – specjalnościowy

**Kursy obowiązkowe liczba punktów ECTS - 23**

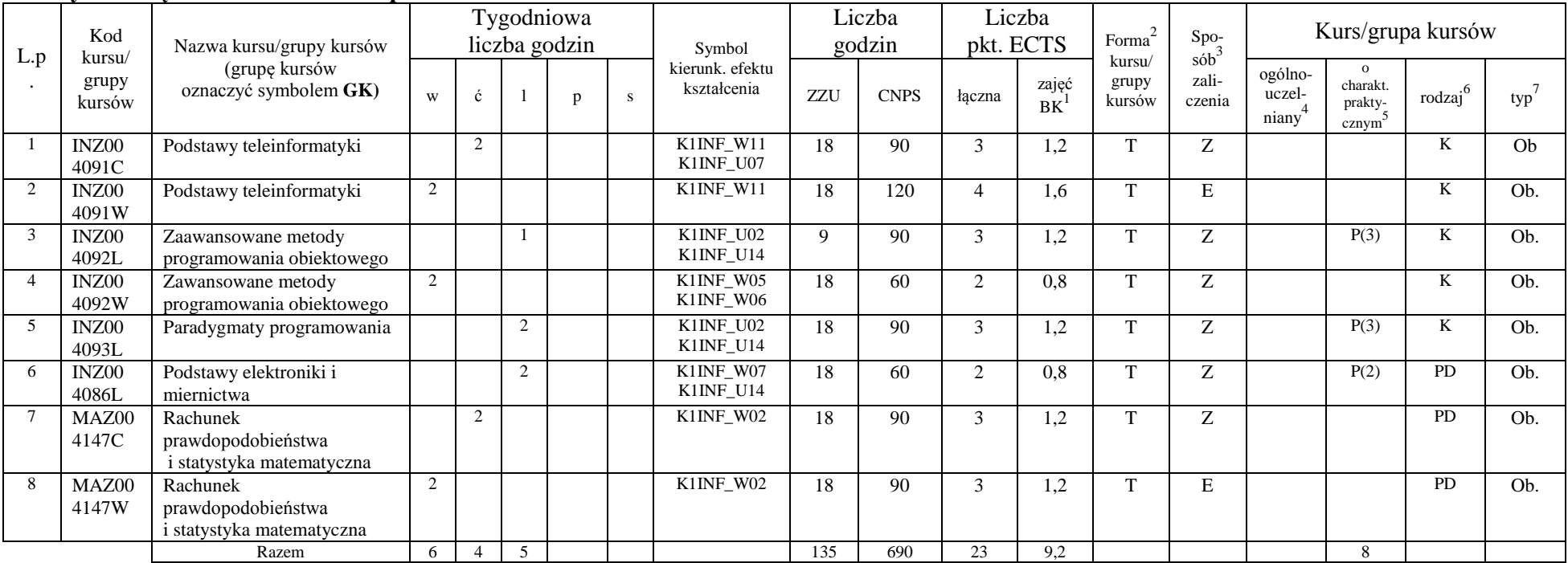

**Grupy kursów obowiązkowych liczba punktów ECTS - 4**

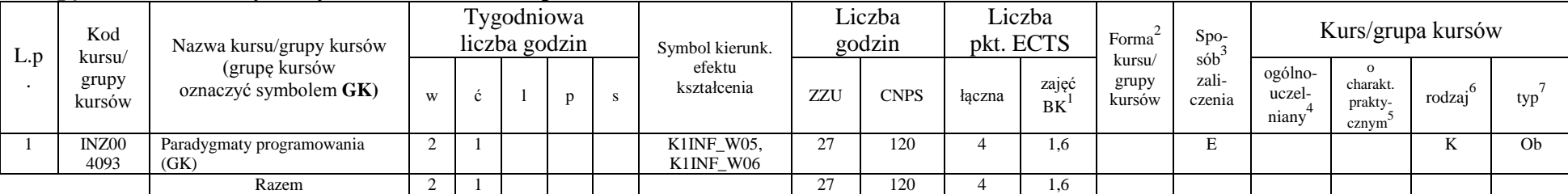

<sup>1</sup>BK –liczba punktów ECTS przypisanych godzinom zajęć wymagających bezpośredniego kontaktu nauczycieli i studentów

 $2$ Tradycyjna – T, zdalna – Z

 ${}^{3}$ Egzamin – E, zaliczenie na ocenę – Z. W grupie kursów po literze E lub Z wpisać w nawiasie formę kursu końcowego (w, c, l, s, p)

 $4$ Kurs/ grupa kursów Ogólnouczelniany – O

<sup>5</sup>Kurs/ grupa kursów Praktyczny – P. W grupie kursów w nawiasie wpisać liczbę punktów ECTS dla kursów o charakterze praktycznym

 $6$  KO - kształcenia ogólnego, PD – podstawowy, K – kierunkowy, S – specjalnościowy

#### **Kursy wybieralne (minimum 44 godziny w semestrze, 3 punkty ECTS)**

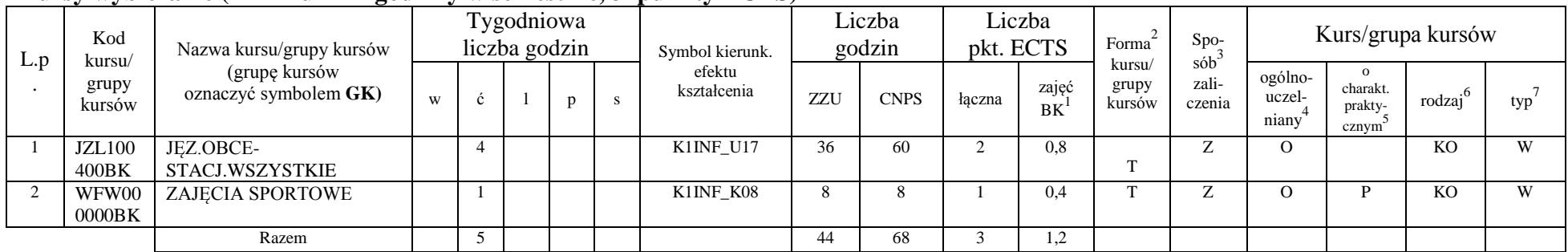

#### **Razem w semestrze:**

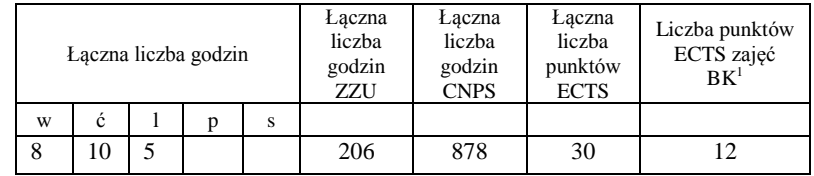

<sup>1</sup>BK –liczba punktów ECTS przypisanych godzinom zajęć wymagających bezpośredniego kontaktu nauczycieli i studentów

 $2$ Tradycyjna – T, zdalna – Z

<sup>3</sup>Egzamin – E, zaliczenie na ocenę – Z. W grupie kursów po literze E lub Z wpisać w nawiasie formę kursu końcowego (w, c, l, s, p)

<sup>4</sup>Kurs/ grupa kursów Ogólnouczelniany – O

<sup>5</sup>Kurs/ grupa kursów Praktyczny – P. W grupie kursów w nawiasie wpisać liczbę punktów ECTS dla kursów o charakterze praktycznym

 $6$  KO - kształcenia ogólnego, PD – podstawowy, K – kierunkowy, S – specjalnościowy

**Kursy obowiązkowe liczba punktów ECTS - 27**

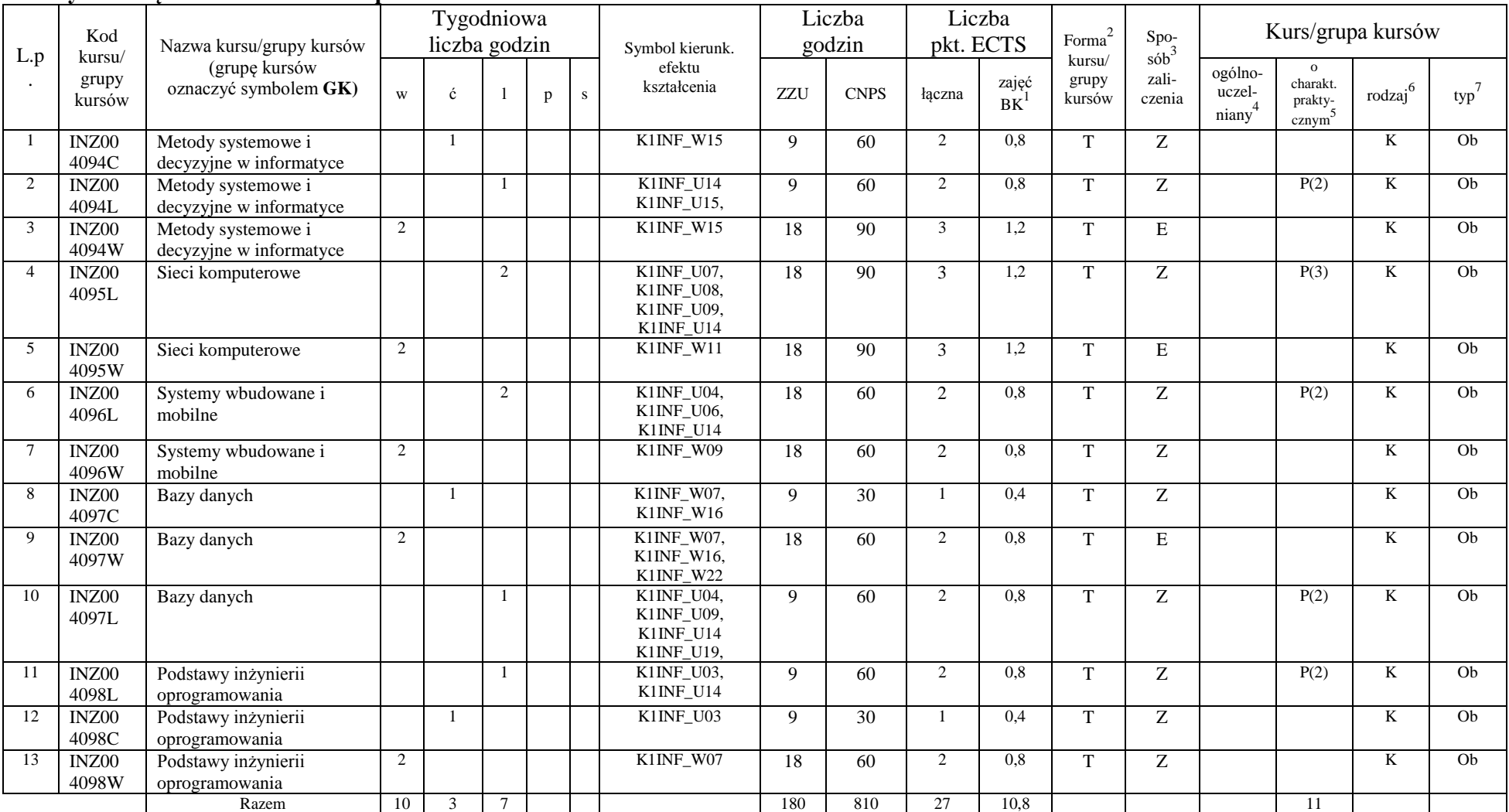

<sup>1</sup>BK –liczba punktów ECTS przypisanych godzinom zajęć wymagających bezpośredniego kontaktu nauczycieli i studentów

 $2$ Tradycyjna – T, zdalna – Z

 ${}^{3}Egz$ amin – E, zaliczenie na ocenę – Z. W grupie kursów po literze E lub Z wpisać w nawiasie formę kursu końcowego (w, c, l, s, p)

 $4$ Kurs/ grupa kursów Ogólnouczelniany – O

<sup>5</sup>Kurs/ grupa kursów Praktyczny – P. W grupie kursów w nawiasie wpisać liczbę punktów ECTS dla kursów o charakterze praktycznym

 $6$  KO - kształcenia ogólnego, PD – podstawowy, K – kierunkowy, S – specjalnościowy

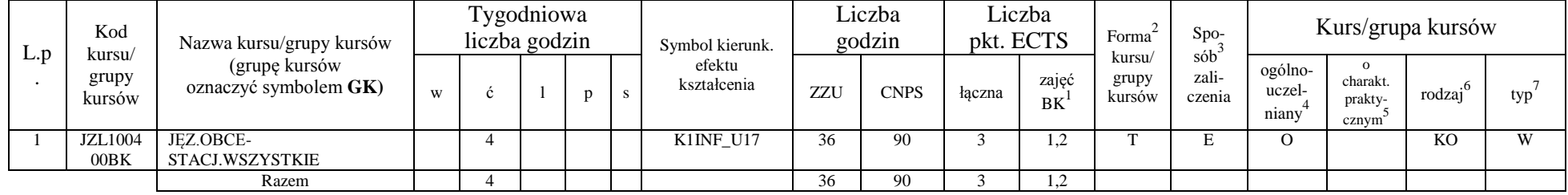

#### **Kursy wybieralne (minimum 36 godzin w semestrze, 3 punkty ECTS)**

#### **Razem w semestrze:**

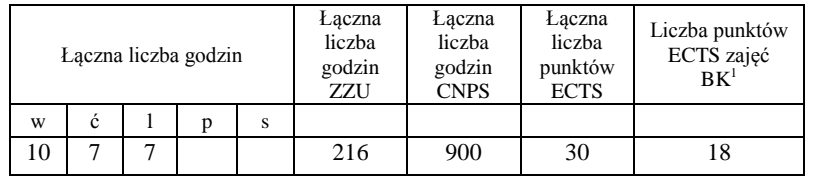

<sup>1</sup>BK –liczba punktów ECTS przypisanych godzinom zajęć wymagających bezpośredniego kontaktu nauczycieli i studentów

 $2$ Tradycyjna – T, zdalna – Z

 ${}^{3}Egz$ amin – E, zaliczenie na ocenę – Z. W grupie kursów po literze E lub Z wpisać w nawiasie formę kursu końcowego (w, c, l, s, p)

 $4$ Kurs/ grupa kursów Ogólnouczelniany – O

<sup>5</sup>Kurs/ grupa kursów Praktyczny – P. W grupie kursów w nawiasie wpisać liczbę punktów ECTS dla kursów o charakterze praktycznym

 $6$  KO - kształcenia ogólnego, PD – podstawowy, K – kierunkowy, S – specjalnościowy

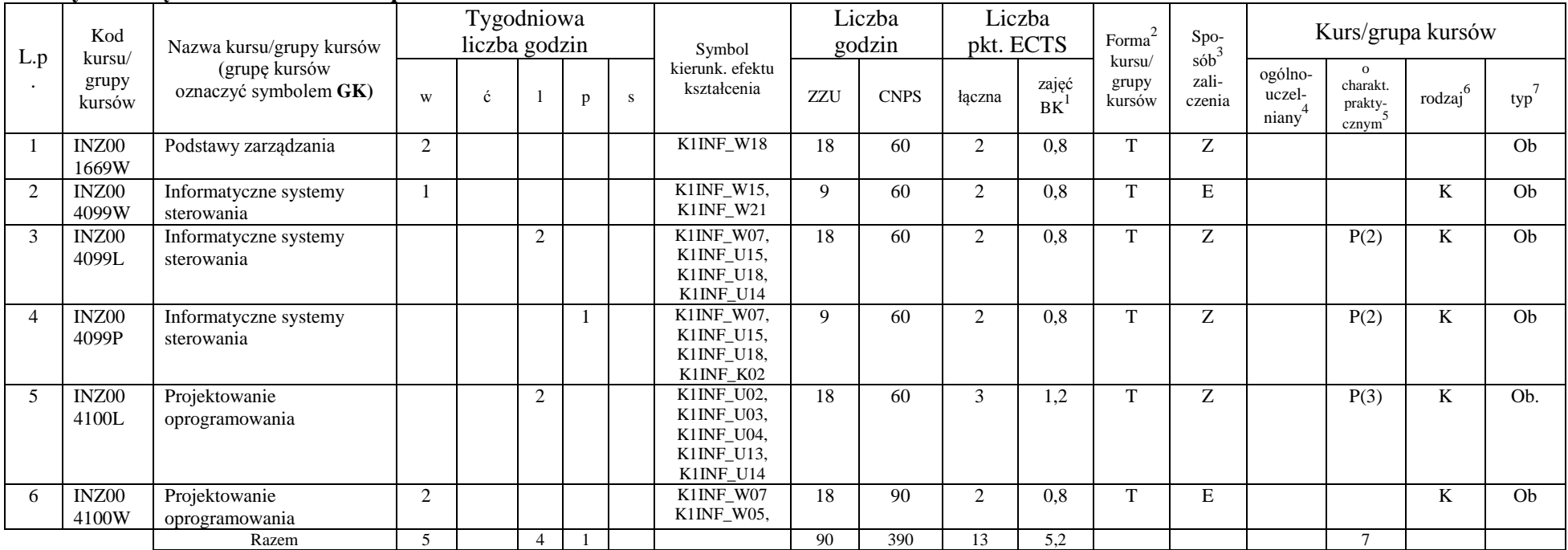

#### **Kursy obowiązkowe liczba punktów ECTS …**13**….**

### **Moduł wybieralny** *M\_1: Programowanie aplikacji internetowych* **(36 godzin w semestrze, 5 punktów ECTS, wybór 1 przedmiotu)**

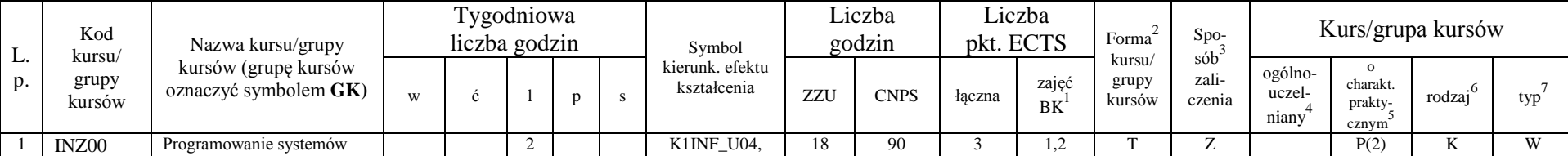

<sup>1</sup>BK –liczba punktów ECTS przypisanych godzinom zajęć wymagających bezpośredniego kontaktu nauczycieli i studentów

 $2$ Tradycyjna – T, zdalna – Z

 ${}^{3}$ Egzamin – E, zaliczenie na ocenę – Z. W grupie kursów po literze E lub Z wpisać w nawiasie formę kursu końcowego (w, c, l, s, p)

 $4$ Kurs/ grupa kursów Ogólnouczelniany – O

<sup>5</sup>Kurs/ grupa kursów Praktyczny – P. W grupie kursów w nawiasie wpisać liczbę punktów ECTS dla kursów o charakterze praktycznym

 $6$  KO - kształcenia ogólnego, PD – podstawowy, K – kierunkowy, S – specjalnościowy

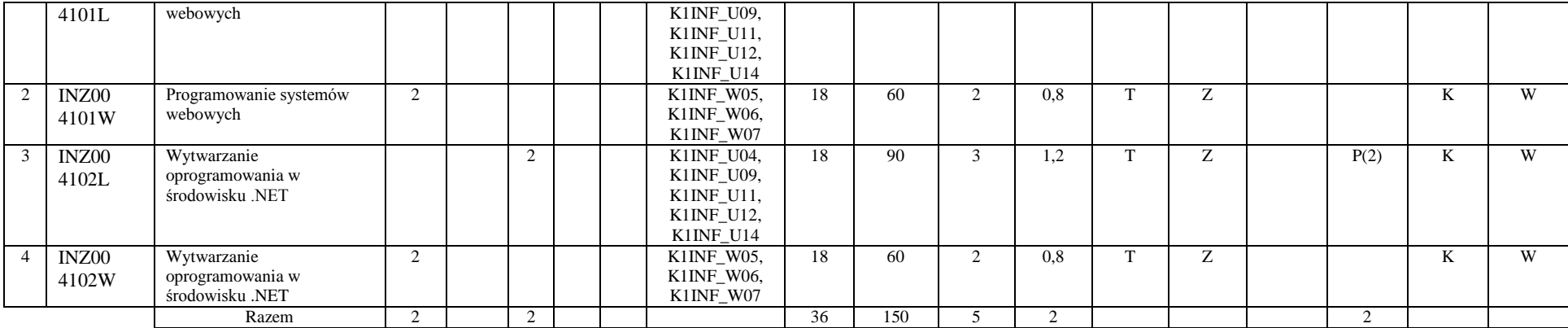

**Moduł wybieralny** *M\_2:Multimedia* **(36 godzin w semestrze, 5 punktów ECTS, wybór 1 przedmiotu)**

| L.p            | Kod<br>kursu/<br>grupy<br>kursów | Nazwa kursu/grupy kursów<br>(grupe kursów<br>oznaczyć symbolem GK) | Tygodniowa<br>liczba godzin |  |  |   |   | Symbol                                                                 | Liczba<br>godzin |             | Liczba<br>pkt. ECTS |             | Forma                     | Spo-<br>$s$ ób  | Kurs/grupa kursów          |                                                       |                     |     |
|----------------|----------------------------------|--------------------------------------------------------------------|-----------------------------|--|--|---|---|------------------------------------------------------------------------|------------------|-------------|---------------------|-------------|---------------------------|-----------------|----------------------------|-------------------------------------------------------|---------------------|-----|
|                |                                  |                                                                    | W                           |  |  | n | S | kierunk. efektu<br>kształcenia                                         | ZZU              | <b>CNPS</b> | łączna              | zajęć<br>BK | kursu/<br>grupy<br>kursów | zali-<br>czenia | ogólno-<br>uczel-<br>niany | $\Omega$<br>charakt.<br>prakty-<br>cznym <sup>9</sup> | rodzaj <sup>6</sup> | typ |
|                | INZ00<br>4103L                   | Programowanie aplikacji<br>multimedialnych                         |                             |  |  |   |   | K1INF_U04,<br>K1INF_U09,<br>K1INF_U11,<br>K1INF_U12,<br>K1INF U14      | 18               | 90          | $\sim$<br>$\Delta$  | 1,2         | $\mathbf{r}$              | Z               |                            | P(3)                                                  | K                   | W   |
| 2              | INZ00<br>4103W                   | Programowanie aplikacji<br>multimedialnych                         | 2                           |  |  |   |   | K1INF W23                                                              | 18               | 60          |                     | 1,2         | $\mathbf{r}$              | E               |                            |                                                       | K                   | W   |
| 3              | INZ00<br>4104L                   | Techniki przetwarzania<br>mediów cyfrowych                         |                             |  |  |   |   | K1INF U04,<br>K1INF_U09,<br>$K1INF_U11,$<br>$K1INF_U12$ ,<br>K1INF U14 | 18               | 90          | 3                   | 1.2         | $\mathbf{r}$              | Z               |                            | P(3)                                                  | K                   | W   |
| $\overline{4}$ | INZ00<br>4104W                   | Techniki przetwarzania<br>mediów cyfrowych                         | 2                           |  |  |   |   | K1INF W23                                                              | 18               | 60          | $\sim$              | 1,2         | $\mathbf{r}$              | E               |                            |                                                       | K                   | W   |

<sup>1</sup>BK –liczba punktów ECTS przypisanych godzinom zajęć wymagających bezpośredniego kontaktu nauczycieli i studentów  $2$ Tradycyjna – T, zdalna – Z

 ${}^{3}Egz$ amin – E, zaliczenie na ocenę – Z. W grupie kursów po literze E lub Z wpisać w nawiasie formę kursu końcowego (w, c, l, s, p)

 $4$ Kurs/ grupa kursów Ogólnouczelniany – O

<sup>5</sup>Kurs/ grupa kursów Praktyczny – P. W grupie kursów w nawiasie wpisać liczbę punktów ECTS dla kursów o charakterze praktycznym

 $6$  KO - kształcenia ogólnego, PD – podstawowy, K – kierunkowy, S – specjalnościowy

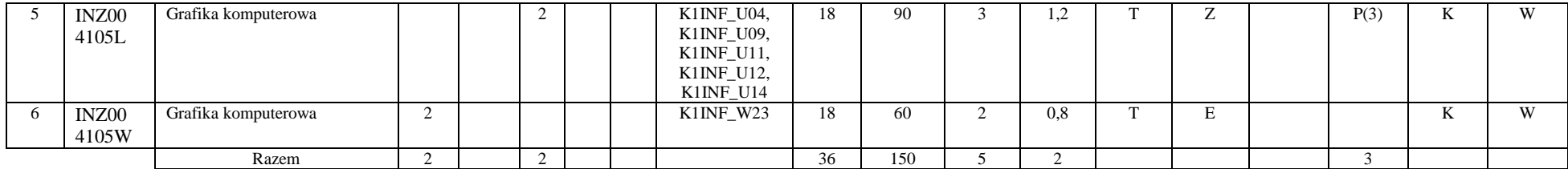

#### **Moduł wybieralny** *M\_3: Projektowanie baz danych* **(27 godzin w semestrze, 4 punkty ECTS, wybór 1 przedmiotu)**

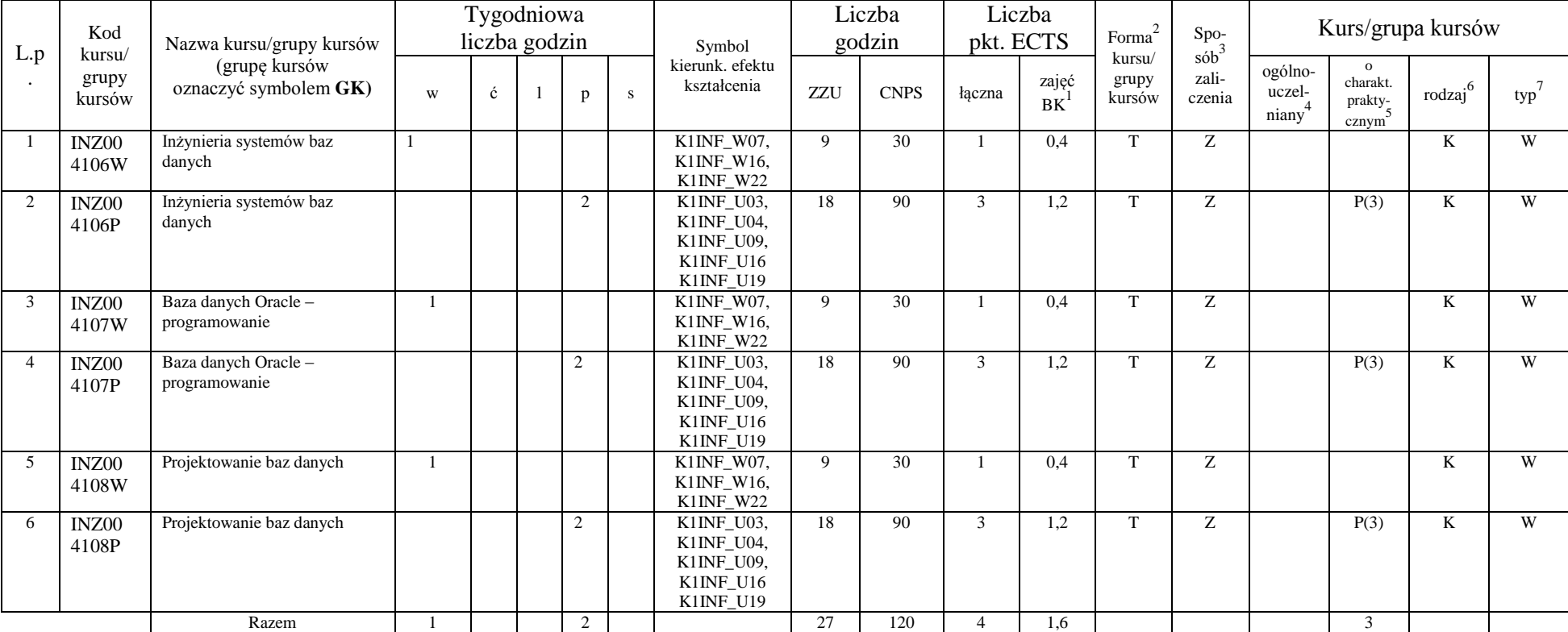

<sup>1</sup>BK –liczba punktów ECTS przypisanych godzinom zajęć wymagających bezpośredniego kontaktu nauczycieli i studentów

 $2$ Tradycyjna – T, zdalna – Z

 ${}^{3}$ Egzamin – E, zaliczenie na ocenę – Z. W grupie kursów po literze E lub Z wpisać w nawiasie formę kursu końcowego (w, c, l, s, p)

<sup>4</sup>Kurs/ grupa kursów Ogólnouczelniany – O

<sup>5</sup>Kurs/ grupa kursów Praktyczny – P. W grupie kursów w nawiasie wpisać liczbę punktów ECTS dla kursów o charakterze praktycznym

 $6$  KO - kształcenia ogólnego, PD – podstawowy, K – kierunkowy, S – specjalnościowy

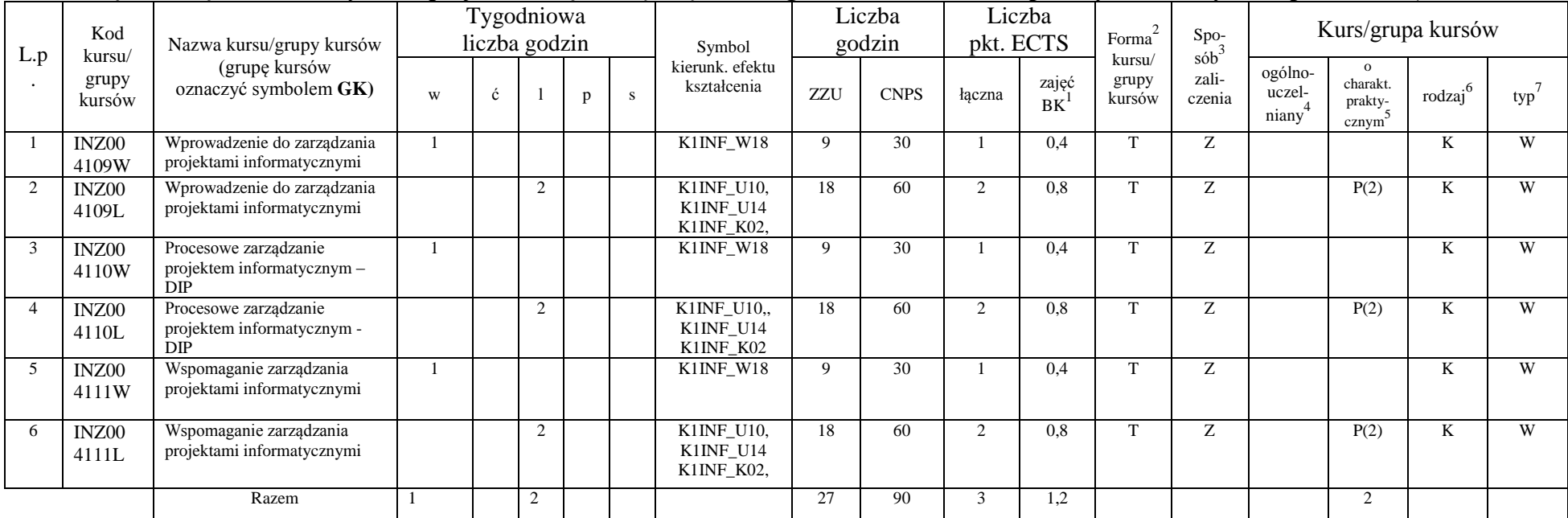

#### **Moduł wybieralny** *M\_4: Zarządzanie projektami informatycznymi* **(27 godzin w semestrze, 3 punkty ECTS, wybór 1 przedmiotu)**

#### **Razem w semestrze:**

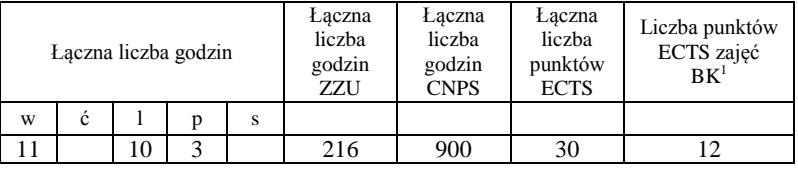

<sup>1</sup>BK –liczba punktów ECTS przypisanych godzinom zajęć wymagających bezpośredniego kontaktu nauczycieli i studentów  $2$ Tradycyjna – T, zdalna – Z

 ${}^{3}$ Egzamin – E, zaliczenie na ocenę – Z. W grupie kursów po literze E lub Z wpisać w nawiasie formę kursu końcowego (w, c, l, s, p)  $4$ Kurs/ grupa kursów Ogólnouczelniany – O

<sup>5</sup>Kurs/ grupa kursów Praktyczny – P. W grupie kursów w nawiasie wpisać liczbę punktów ECTS dla kursów o charakterze praktycznym

 $6$  KO - kształcenia ogólnego, PD – podstawowy, K – kierunkowy, S – specjalnościowy

 $7$  W – wybieralny, Ob – obowiązkowy

### **Kursy obowiązkowe liczba punktów ECTS** 13

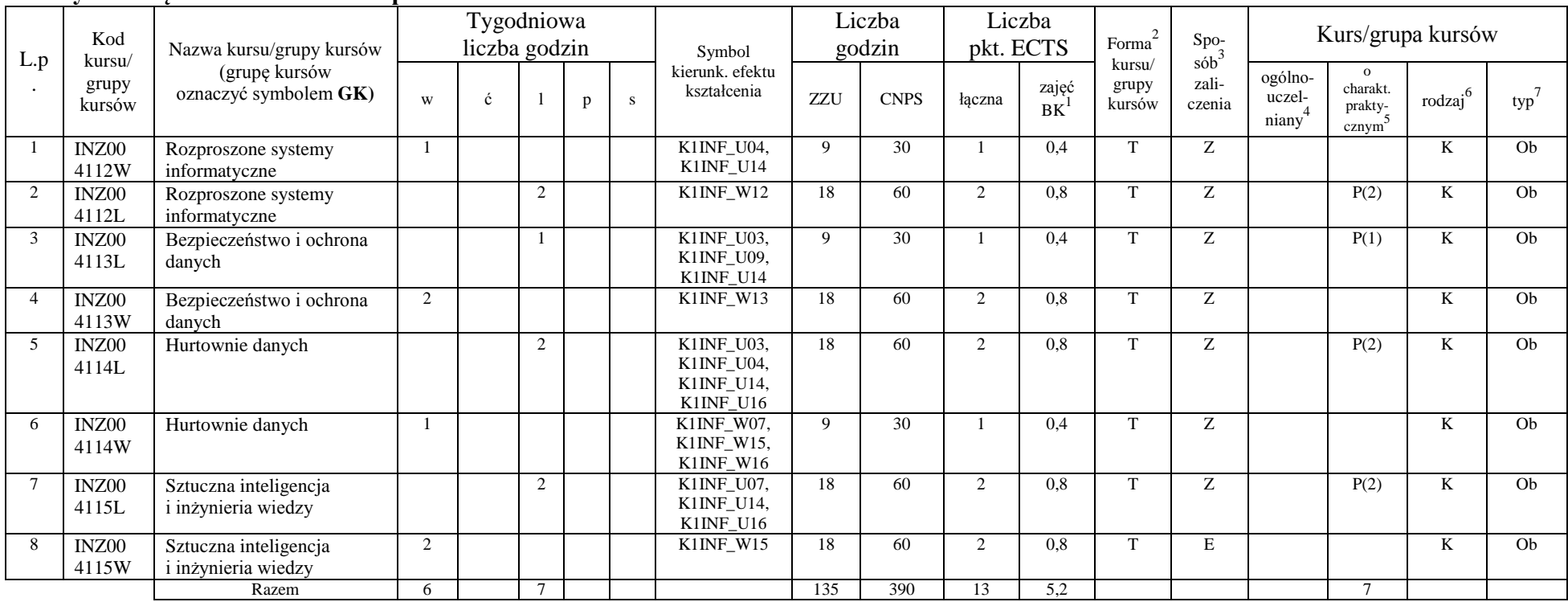

#### **Kursy wybieralne (minimum 54 godziny w semestrze,** 6 **punktów ECTS)**

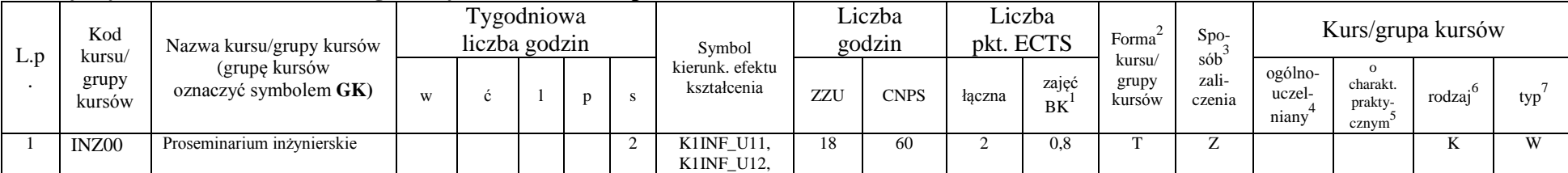

<sup>1</sup>BK –liczba punktów ECTS przypisanych godzinom zajęć wymagających bezpośredniego kontaktu nauczycieli i studentów

 $2$ Tradycyjna – T, zdalna – Z

 ${}^{3}$ Egzamin – E, zaliczenie na ocenę – Z. W grupie kursów po literze E lub Z wpisać w nawiasie formę kursu końcowego (w, c, l, s, p)

 $4$ Kurs/ grupa kursów Ogólnouczelniany – O

<sup>5</sup>Kurs/ grupa kursów Praktyczny – P. W grupie kursów w nawiasie wpisać liczbę punktów ECTS dla kursów o charakterze praktycznym

 $6$  KO - kształcenia ogólnego, PD – podstawowy, K – kierunkowy, S – specjalnościowy

 $7$  W – wybieralny, Ob – obowiązkowy

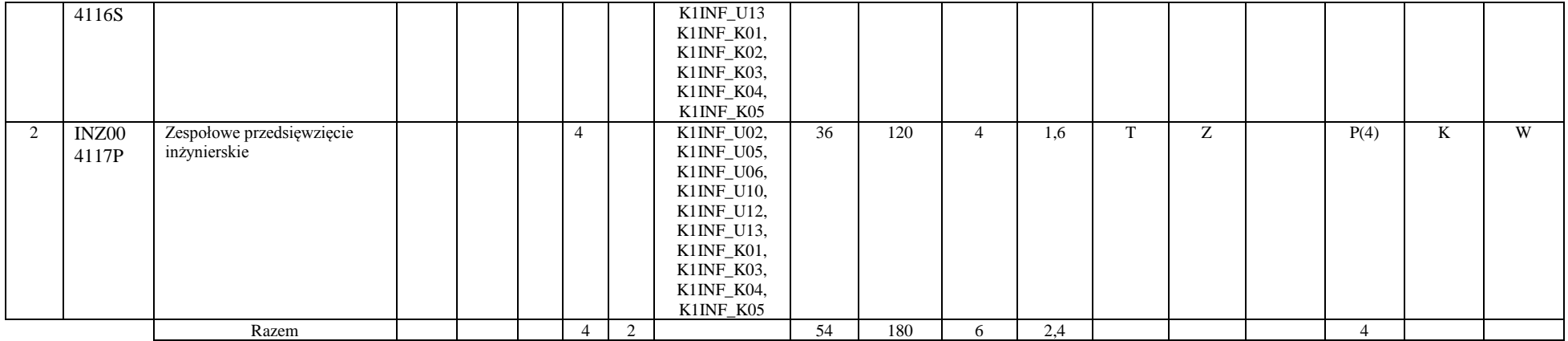

#### **Moduł wybieralny** *M\_5: Sieci i systemy komputerowe* **(27 godzin w semestrze, 3 punkty ECTS, wybór 1 przedmiotu)**

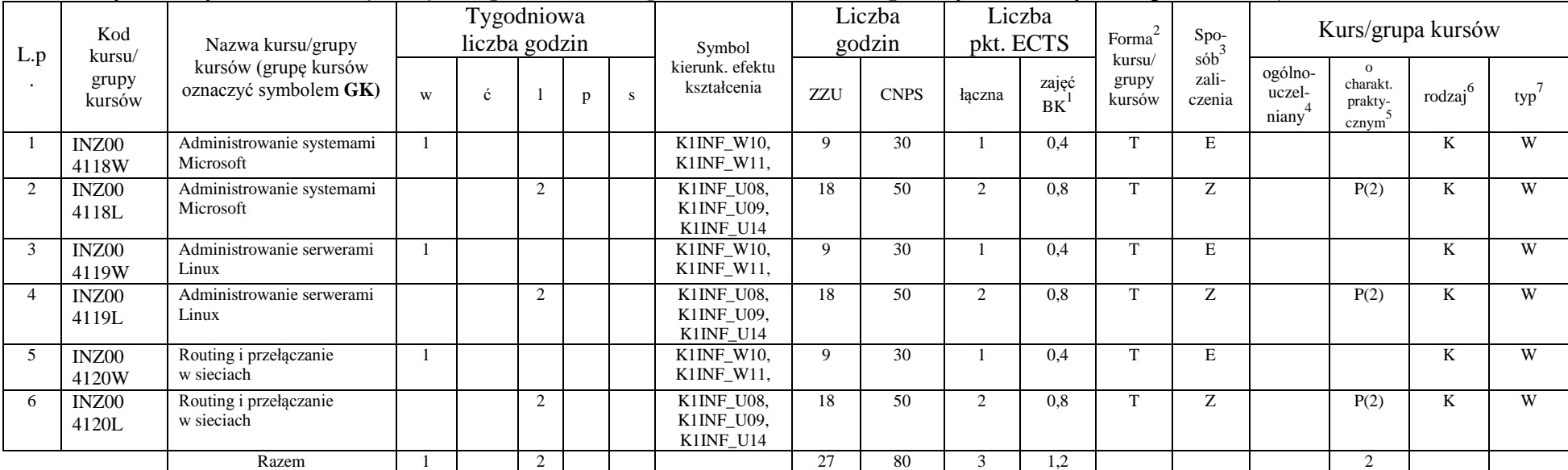

<sup>1</sup>BK –liczba punktów ECTS przypisanych godzinom zajęć wymagających bezpośredniego kontaktu nauczycieli i studentów

 $2$ Tradycyjna – T, zdalna – Z

 ${}^{3}Egz$ amin – E, zaliczenie na ocenę – Z. W grupie kursów po literze E lub Z wpisać w nawiasie formę kursu końcowego (w, c, l, s, p)

 $4$ Kurs/ grupa kursów Ogólnouczelniany – O

<sup>5</sup>Kurs/ grupa kursów Praktyczny – P. W grupie kursów w nawiasie wpisać liczbę punktów ECTS dla kursów o charakterze praktycznym

 $6$  KO - kształcenia ogólnego, PD – podstawowy, K – kierunkowy, S – specjalnościowy

| L.p            | Kod<br>kursu/<br>grupy<br>kursów | Nazwa kursu/grupy kursów<br>(grupę kursów<br>oznaczyć symbolem GK) |              |   | Tygodniowa<br>liczba godzin |   |              | Symbol<br>kierunk. efektu<br>kształcenia                          | Liczba<br>godzin |                 | Liczba<br>pkt. ECTS |                 | $\mbox{Forma}^2$          | $\mathrm{Spo}_{\mathrm{s\acute{0}b}^3}$ | Kurs/grupa kursów                       |                                                         |                     |         |
|----------------|----------------------------------|--------------------------------------------------------------------|--------------|---|-----------------------------|---|--------------|-------------------------------------------------------------------|------------------|-----------------|---------------------|-----------------|---------------------------|-----------------------------------------|-----------------------------------------|---------------------------------------------------------|---------------------|---------|
|                |                                  |                                                                    | W            | ć |                             | p | $\mathbf{s}$ |                                                                   | <b>ZZU</b>       | <b>CNPS</b>     | łączna              | zajęć<br>$BK^1$ | kursu/<br>grupy<br>kursów | zali-<br>czenia                         | ogólno-<br>uczel-<br>niany <sup>4</sup> | $\mathbf{o}$<br>charakt.<br>prakty-<br>$\text{cznym}^5$ | rodzaj <sup>6</sup> | $typ^7$ |
| -1             | INZ00<br>4122W                   | Zaawansowane techniki<br>programowania w $C++$                     | -1           |   |                             |   |              | K1INF_W05,<br>K1INF_W06                                           | 9                | $\overline{30}$ |                     | 0,4             |                           | E                                       |                                         |                                                         | $\mathbf{K}$        | W       |
| 2              | INZ00<br>4122L                   | Zaawansowane techniki<br>programowania w C++                       |              |   | 2                           |   |              | K1INF_U04,<br>K1INF_U09,<br>K1INF_U11,<br>K1INF U12,<br>K1INF U14 | 18               | 60              | $\overline{2}$      | 0.8             |                           | Z                                       |                                         | P(2)                                                    | $\mathbf{K}$        | W       |
| 3              | INZ00<br>4123W                   | Zaawansowane technologie<br>webowe                                 | 1            |   |                             |   |              | K1INF W05,<br>K1INF_W06                                           | 9                | 30              |                     | 0,4             |                           | $\mathbf E$                             |                                         |                                                         | K                   | W       |
| $\overline{4}$ | INZ00<br>4123L                   | Zaawansowane technologie<br>webowe                                 |              |   | 2                           |   |              | K1INF U04,<br>K1INF_U09,<br>K1INF_U11,<br>K1INF_U12,<br>K1INF_U14 | 18               | 60              | 2                   | 0.8             |                           | Z                                       |                                         | P(2)                                                    | K                   | W       |
| 5              | INZ00<br>4124W                   | Zawansowane techniki<br>programowania                              | $\mathbf{1}$ |   |                             |   |              | K1INF_W05,<br>K1INF_W06                                           | $\mathbf{Q}$     | 30              |                     | 0,4             |                           | E                                       |                                         |                                                         | K                   | W       |
| 6              | INZ00<br>4124L                   | Zawansowane techniki<br>programowania                              |              |   | 2                           |   |              | K1INF_U04,<br>K1INF_U09,<br>K1INF_U11,<br>K1INF_U12,<br>K1INF U14 | 18               | 60              | 2                   | 0.8             |                           | Z                                       |                                         | P(2)                                                    | K                   | W       |
| 7              | <b>INZ</b><br>4125W              | Programowanie systemów<br>mobilnych                                |              |   |                             |   |              | K1INF_W05,<br>K1INF_W06                                           | 9                | 30              |                     | 0,4             |                           | E                                       |                                         |                                                         | K                   | W       |
| 8              | <b>INZ</b><br>4125L              | Programowanie systemów<br>mobilnych                                |              |   | 2                           |   |              | K1INF_U04,<br>K1INF_U09,<br>K1INF_U11,<br>K1INF_U12,<br>K1INF_U14 | 18               | 60              | 2                   | 0.8             |                           | Z                                       |                                         | P(2)                                                    | K                   | W       |
| 9              | INZ00L<br>4126W                  | Programowanie systemów<br>mobilnych - Android                      | -1           |   |                             |   |              | K1INF_W05,<br>K1INF_W06                                           | 9                | 30              |                     | 0,4             |                           | E                                       |                                         |                                                         |                     |         |
| 10             | INZ00                            | Programowanie systemów                                             |              |   | $\overline{2}$              |   |              | K1INF_U04,                                                        | 18               | 60              | 2                   | 0,8             |                           | Ζ                                       |                                         | P(2)                                                    | K                   | W       |

**Moduł wybieralny** *M\_6:Technologie i narzędzia programowania* **(27 godzin w semestrze, 3 punkty ECTS, wybór 1 przedmiotu)**

<sup>1</sup>BK –liczba punktów ECTS przypisanych godzinom zajęć wymagających bezpośredniego kontaktu nauczycieli i studentów

 $2$ Tradycyjna – T, zdalna – Z

 ${}^{3}Egz$ amin – E, zaliczenie na ocenę – Z. W grupie kursów po literze E lub Z wpisać w nawiasie formę kursu końcowego (w, c, l, s, p)

 $4$ Kurs/ grupa kursów Ogólnouczelniany – O

<sup>5</sup>Kurs/ grupa kursów Praktyczny – P. W grupie kursów w nawiasie wpisać liczbę punktów ECTS dla kursów o charakterze praktycznym

 $6$  KO - kształcenia ogólnego, PD – podstawowy, K – kierunkowy, S – specjalnościowy

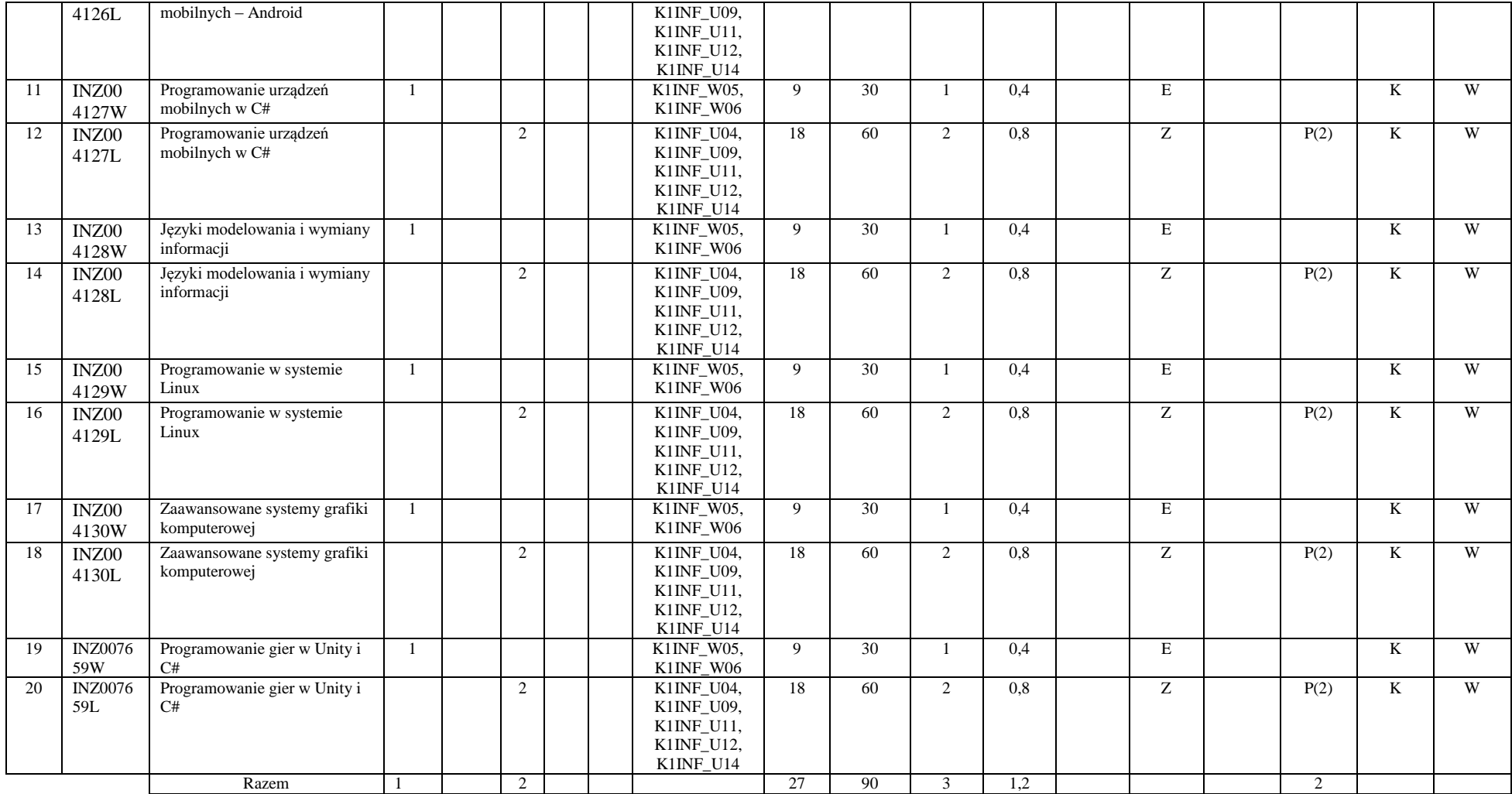

<sup>1</sup>BK –liczba punktów ECTS przypisanych godzinom zajęć wymagających bezpośredniego kontaktu nauczycieli i studentów

 $2$ Tradycyjna – T, zdalna – Z

 ${}^{3}Egz$ amin – E, zaliczenie na ocenę – Z. W grupie kursów po literze E lub Z wpisać w nawiasie formę kursu końcowego (w, c, l, s, p)

 $4$ Kurs/ grupa kursów Ogólnouczelniany – O

<sup>5</sup>Kurs/ grupa kursów Praktyczny – P. W grupie kursów w nawiasie wpisać liczbę punktów ECTS dla kursów o charakterze praktycznym

 $6$  KO - kształcenia ogólnego, PD – podstawowy, K – kierunkowy, S – specjalnościowy

#### **Razem w semestrze:**

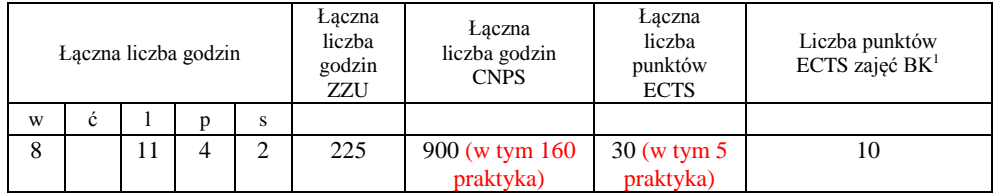

<sup>1</sup>BK –liczba punktów ECTS przypisanych godzinom zajęć wymagających bezpośredniego kontaktu nauczycieli i studentów

 $2$ Tradycyjna – T, zdalna – Z

 ${}^{3}Egz$ amin – E, zaliczenie na ocenę – Z. W grupie kursów po literze E lub Z wpisać w nawiasie formę kursu końcowego (w, c, l, s, p)

 $4$ Kurs/ grupa kursów Ogólnouczelniany – O

<sup>5</sup>Kurs/ grupa kursów Praktyczny – P. W grupie kursów w nawiasie wpisać liczbę punktów ECTS dla kursów o charakterze praktycznym

 $6$  KO - kształcenia ogólnego, PD – podstawowy, K – kierunkowy, S – specjalnościowy

 $7$  W – wybieralny, Ob – obowiązkowy

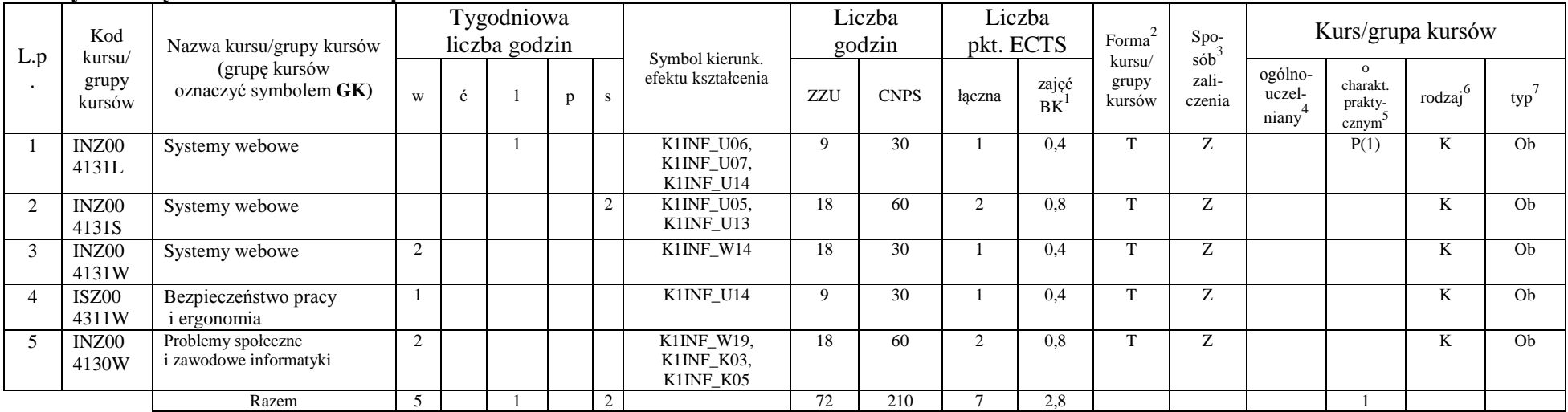

### **Kursy obowiązkowe liczba punktów ECTS …7….**

#### **Kursy wybieralne (minimum 45 godzin w semestrze, 16 punktów ECTS)**

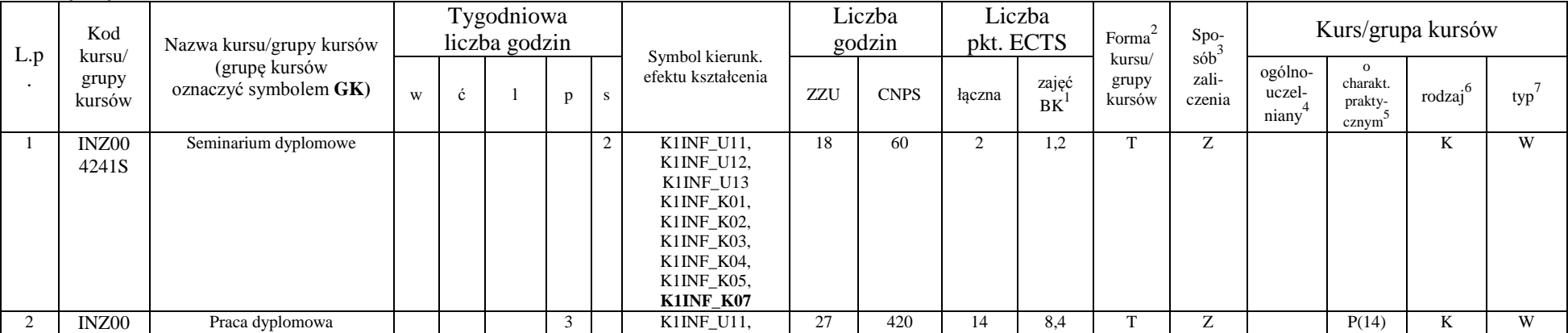

<sup>1</sup>BK –liczba punktów ECTS przypisanych godzinom zajęć wymagających bezpośredniego kontaktu nauczycieli i studentów

 $2$ Tradycyjna – T, zdalna – Z

<sup>3</sup>Egzamin – E, zaliczenie na ocenę – Z. W grupie kursów po literze E lub Z wpisać w nawiasie formę kursu końcowego (w, c, l, s, p)

 $4$ Kurs/ grupa kursów Ogólnouczelniany – O

<sup>5</sup>Kurs/ grupa kursów Praktyczny – P. W grupie kursów w nawiasie wpisać liczbę punktów ECTS dla kursów o charakterze praktycznym

 $6$  KO - kształcenia ogólnego, PD – podstawowy, K – kierunkowy, S – specjalnościowy

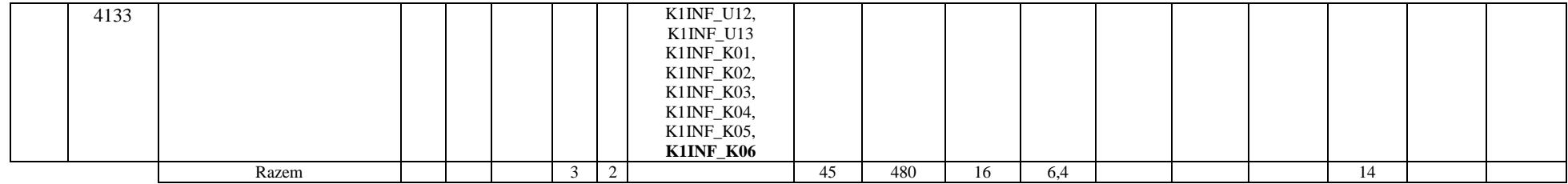

#### **Moduł wybieralny** *M\_13:Przedmioty humanistyczne* **(27 godzin w semestrze, 3 punkty ECTS, wybór 2 przedmiotów)**

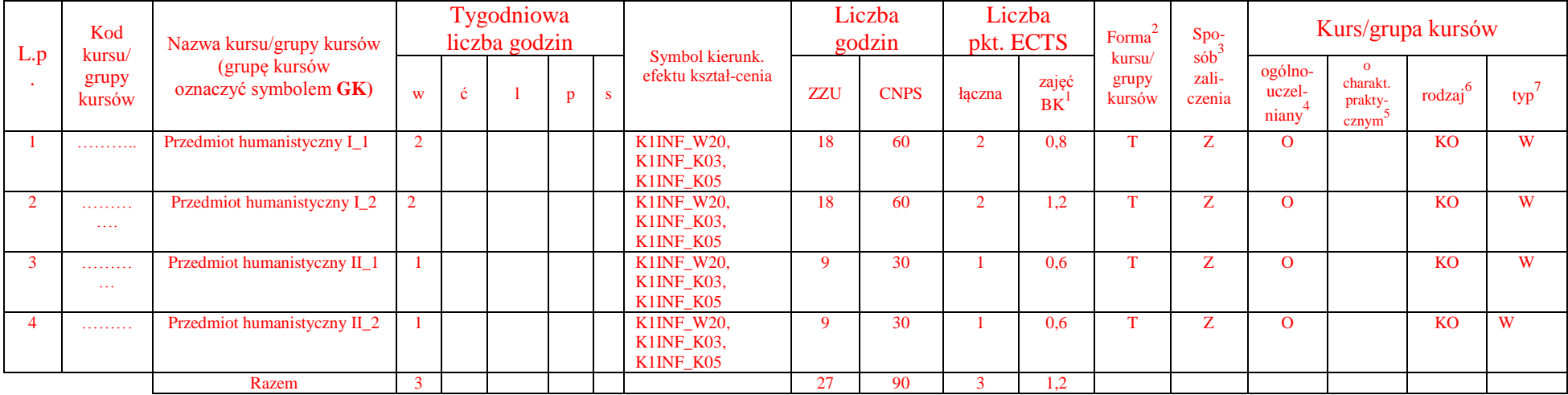

#### **Moduł wybieralny** *M\_10: Trendy rozwojowe w informatyce* **(36 godzin w semestrze, 4 punkty ECTS, wybór 1 przedmiotu)**

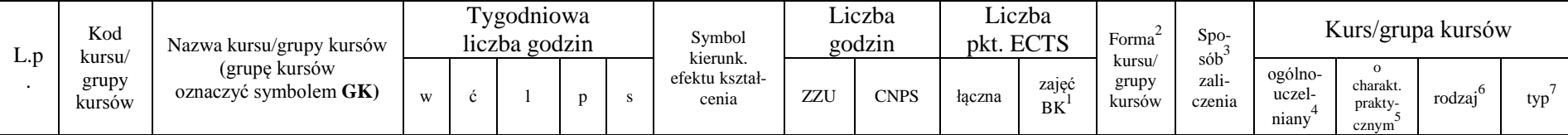

<sup>1</sup>BK –liczba punktów ECTS przypisanych godzinom zajęć wymagających bezpośredniego kontaktu nauczycieli i studentów

 $2$ Tradycyjna – T, zdalna – Z

 ${}^{3}$ Egzamin – E, zaliczenie na ocenę – Z. W grupie kursów po literze E lub Z wpisać w nawiasie formę kursu końcowego (w, c, l, s, p)

 $4$ Kurs/ grupa kursów Ogólnouczelniany – O

<sup>5</sup>Kurs/ grupa kursów Praktyczny – P. W grupie kursów w nawiasie wpisać liczbę punktów ECTS dla kursów o charakterze praktycznym

 $6$  KO - kształcenia ogólnego, PD – podstawowy, K – kierunkowy, S – specjalnościowy

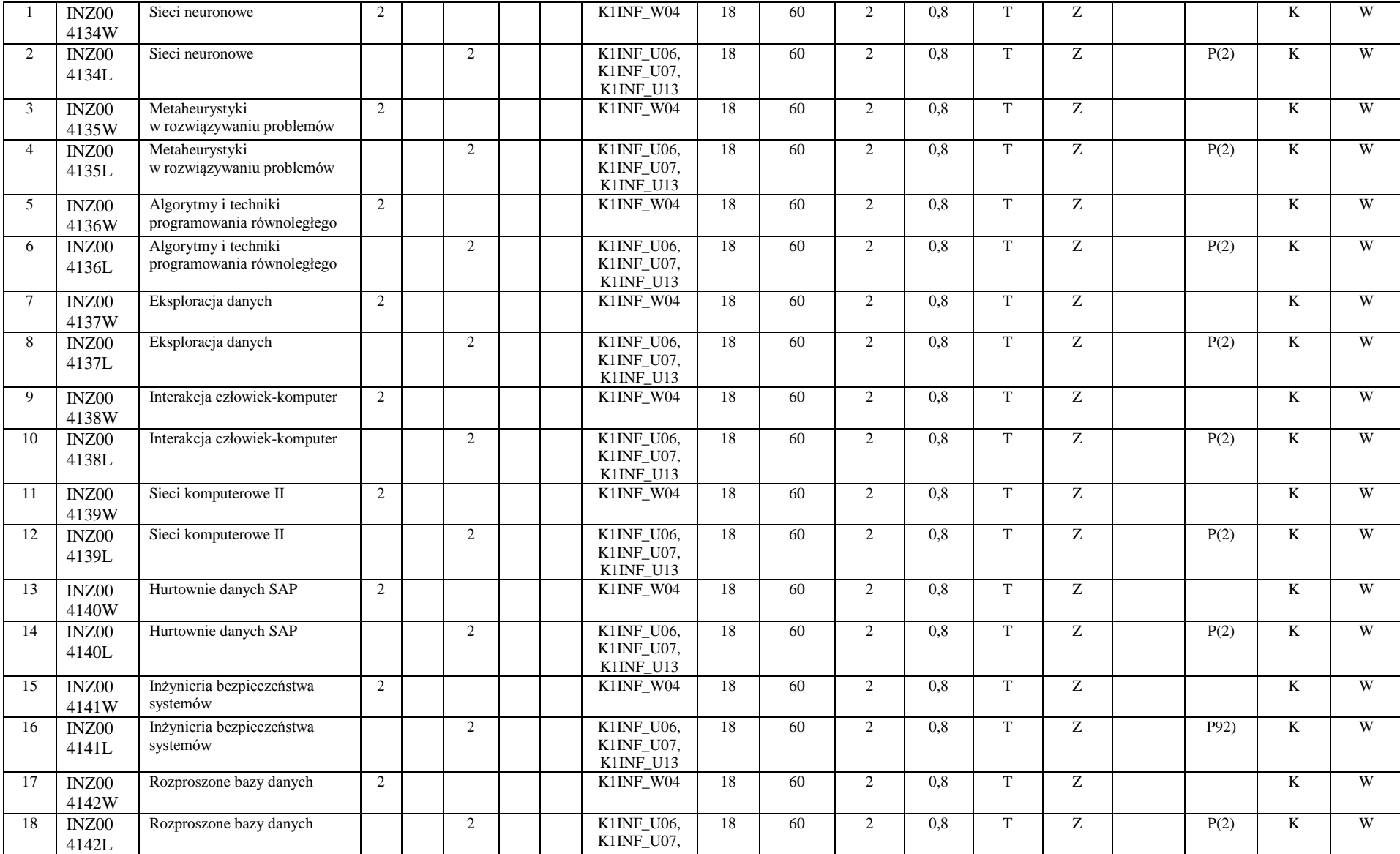

<sup>1</sup>BK –liczba punktów ECTS przypisanych godzinom zajęć wymagających bezpośredniego kontaktu nauczycieli i studentów

 $2$ Tradycyjna – T, zdalna – Z

<sup>3</sup>Egzamin – E, zaliczenie na ocenę – Z. W grupie kursów po literze E lub Z wpisać w nawiasie formę kursu końcowego (w, c, l, s, p)

<sup>4</sup>Kurs/ grupa kursów Ogólnouczelniany – O

<sup>5</sup>Kurs/ grupa kursów Praktyczny – P. W grupie kursów w nawiasie wpisać liczbę punktów ECTS dla kursów o charakterze praktycznym

<sup>6</sup> KO - kształcenia ogólnego, PD – podstawowy, K – kierunkowy, S – specjalnościowy

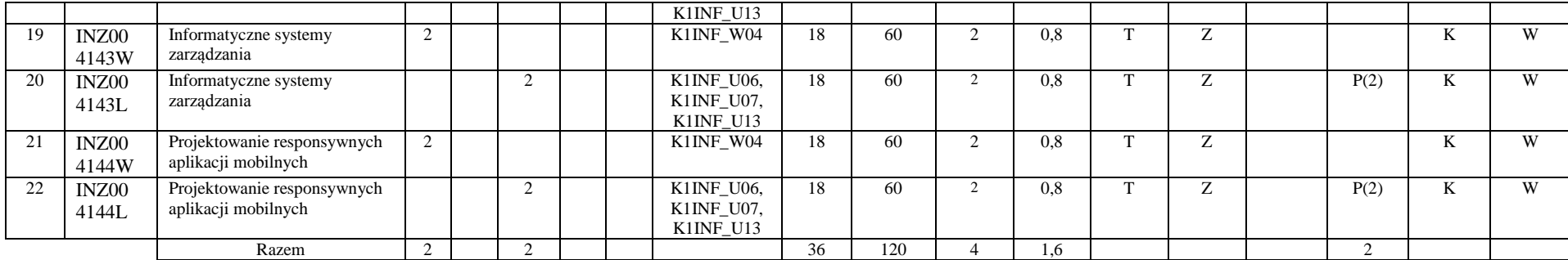

#### **Razem w semestrze:**

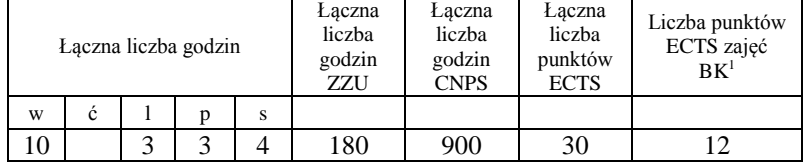

<sup>1</sup>BK –liczba punktów ECTS przypisanych godzinom zajęć wymagających bezpośredniego kontaktu nauczycieli i studentów

 $2$ Tradycyjna – T, zdalna – Z

 ${}^{3}Egz$ amin – E, zaliczenie na ocenę – Z. W grupie kursów po literze E lub Z wpisać w nawiasie formę kursu końcowego (w, c, l, s, p)

 $4$ Kurs/ grupa kursów Ogólnouczelniany – O

<sup>5</sup>Kurs/ grupa kursów Praktyczny – P. W grupie kursów w nawiasie wpisać liczbę punktów ECTS dla kursów o charakterze praktycznym

 $6$  KO - kształcenia ogólnego, PD – podstawowy, K – kierunkowy, S – specjalnościowy

## **Zestaw egzaminów w układzie semestralnym**

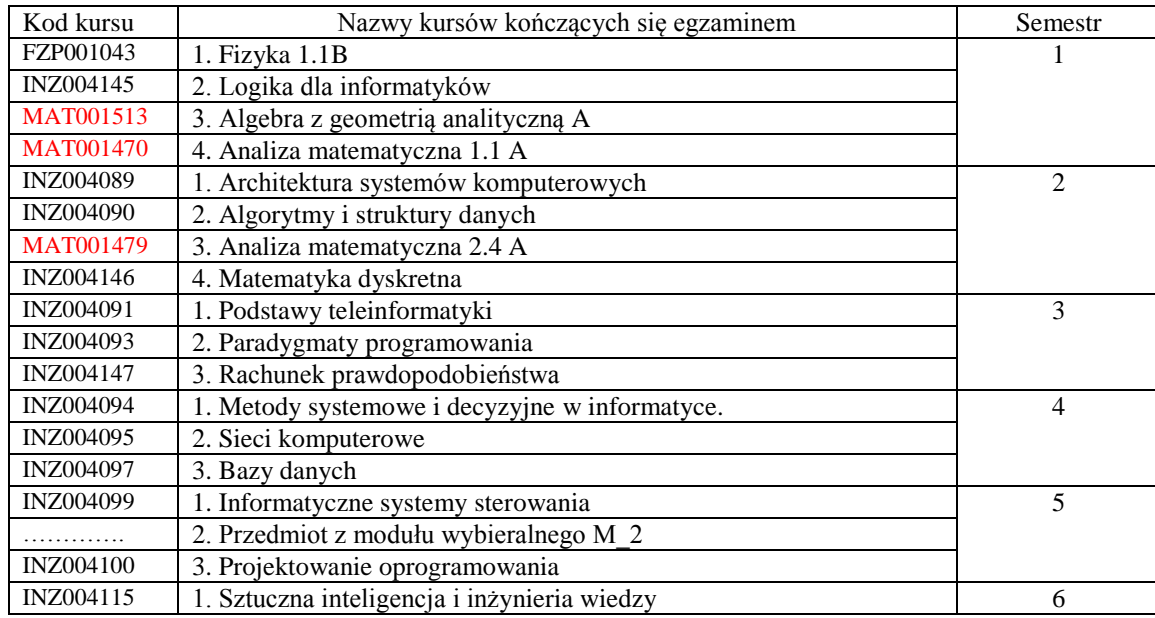

## **2. Liczby dopuszczalnego deficytu punktów ECTS po poszczególnych semestrach**

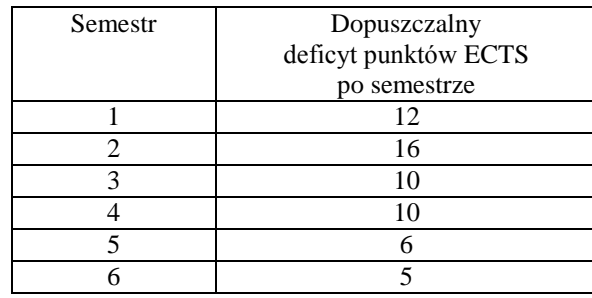

Opinia wydziałowego organu uchwałodawczego samorządu

#### studenckiego

<sup>1</sup>BK –liczba punktów ECTS przypisanych godzinom zajęć wymagających bezpośredniego kontaktu nauczycieli i studentów

 $2$ Tradycyjna – T, zdalna – Z

 $3Egzamin - E$ , zaliczenie na ocenę – Z. W grupie kursów po literze E lub Z wpisać w nawiasie formę kursu końcowego (w, c, l, s, p)

 $4$ Kurs/ grupa kursów Ogólnouczelniany – O

<sup>5</sup>Kurs/ grupa kursów Praktyczny – P. W grupie kursów w nawiasie wpisać liczbę punktów ECTS dla kursów o charakterze praktycznym

 $6$  KO - kształcenia ogólnego, PD – podstawowy, K – kierunkowy, S – specjalnościowy

 $7$  W – wybieralny, Ob – obowiązkowy

................... ................................................................................

Data Imię, nazwisko i podpis przedstawiciela studentów

Data Podpis Dziekana

<sup>1</sup>BK –liczba punktów ECTS przypisanych godzinom zajęć wymagających bezpośredniego kontaktu nauczycieli i studentów

................... ................................................................................

 $2$ Tradycyjna – T, zdalna – Z

 ${}^{3}Egz$ amin – E, zaliczenie na ocenę – Z. W grupie kursów po literze E lub Z wpisać w nawiasie formę kursu końcowego (w, c, l, s, p)

 $4$ Kurs/ grupa kursów Ogólnouczelniany – O

<sup>5</sup>Kurs/ grupa kursów Praktyczny – P. W grupie kursów w nawiasie wpisać liczbę punktów ECTS dla kursów o charakterze praktycznym

 $6$  KO - kształcenia ogólnego, PD – podstawowy, K – kierunkowy, S – specjalnościowy

 $7$  W – wybieralny, Ob – obowiązkowy